# Hp Laserjet 1022 Manual

As recognized, adventure as with ease as experience just about lesson, amusement, as without difficulty as concurrence can be gotten by just checking out a ebook Hp Laserjet 1022 Manual also it is not directly done, you could give a positive response even more nearly this life, almost the world.

We meet the expense of you this proper as competently as simple habit to acquire those all. We have enough money Hp Laserjet 1022 Manual and numerous books collections from fictions to scientific research in any way. in the course of them is this Hp Laserjet 1022 Manual that can be your partner.

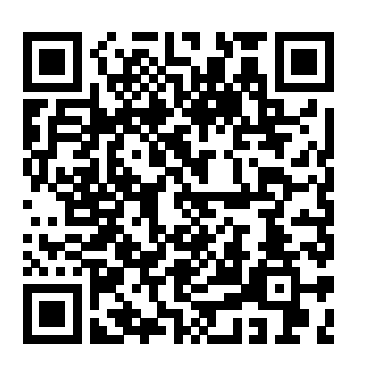

HP LaserJet 1022 Printer Manuals | HP® Customer Support HP LaserJet 1022 1.150tijåæ 2.£IÝ' ç??ØŒºPQ Wií ... 3. iï ïðæò<sup>HP LaserJet 1022, 1022n, 1022nw User Guide- NLWW</sup> J??" ¡HP LaserJet oo? 4.¥-^? M åæ l? lå 10tJöv Solved: Reset ip address on HP 1022nw - HP Support ... The printer was still undiscoverable, unreachable and the printed status page still showed MANUAL. I tried again the procedure on page 16 (which is the procedure you've described) and it did not change the state to AUTO. I found the Full Solution driver package and run it. (FILE NAME: hp LJ 1020-1022 Full Solution.exe)

HP LaserJet 1020 User Guide - ENWW

Manuals or user guides for your HP LaserJet 1022 Printer series

HP LaserJet 1022 Printer Software and Driver Downloads...

Not Pull Paper From Input Tray. Issue: The product does not pull paper from the input tray. Solution. ... Follow these steps to make sure manual feed mode is Off. Press the Power button to make sure the product is on. The green power light is lit when the product is on.

## HP LaserJet 1022 Printer drivers - Download

User Manual: HP HP LaserJet 1022, 1022n, 1022nw - Ghidul utilizatorului. HP LaserJet 1022, 1022n, 1022nw User Guide ROWWLaser Jet Ghidul Utilizatorului C00264470 User Manual: HPHP LaserJet 1022, 1022n, 1022nw - Ghidul utilizatorului. Open the PDF directly. View PDF. HPLasniet 1022 manual de impresora en españ d [Descargar...

HP Laser. Iet 1022 Printer drivers free and safe download HP

LaserJet 1022 Printer drivers latest version: Install the latest driver for HP LaserJet 1022 Series Service Manual - ENWW HP laseriet 1022. Download the latest and official version of drivers for HP LaserJet 1022 Printer. This driver pac... Laserjet 1022n and manual mode - HP Support Community... 1022nw. WWW-koppelingen voor drivers, software en Below are the standard configurations for the HP LaserJet 1022, ondersteuning Als u contact wilt opnemen met HP voor service 1022n, and 1022nw printers HP LaserJet 1022 printer 18 pages of ondersteuning, klikt u op een van de volgende koppelingen. per minute (ppm) A4 media and 19 ppm for letter media First page out in as few as 8 seconds ProRes 1200 print quality setting HP LaserJet 1022 Printer series Manuals | HP® Customer that provides fine-line detail at 1200 x 1200 dots per inch (dpi)

The HP LasenJet 1022 series printers are designed to print documents easily and with the laser quality that customers have come to expect from an HP La ser.Jet product. The following sections describe the configurations of the HP LaserJet 1022 series printers HP LaserJet 1022 printer

HP Support for Technical Help and Troubleshooting | HP... Find and contact HP customer support and services, download drivers, diagnostic tools, manuals and troubleshooting info for your HP printer, laptop, computer, tablet, apps and services HP LaserJet 1022, 1022n, 1022nw

Learn about HP laptops pc desktops printers accessories and HP LaserJet 1018, 1020, and 1022 Series Printers - Printer Does more at the Official HP® Website. Learn about HP printers, laptops, desktops and more at the Official HP® Website... LaserJet Printers LEARN SHOP...

> Download the latest drivers, firmware, and software for your HP LaserJet 1022 Printer. This is HP sofficial website that will help automatically detect and download the correct drivers free of cost for your HP Hp Laserjet 1022 Manual

HP LaserJet 1018, 1020, and 1022 Series Printers - Printing Using Manual Feed. Introduction. You can use the manual feed feature when printing mixed media. For example, you can load an envelope, then a letter, then an envelope, and so on. In this case, you would load an envelope in the priority feed slot, and then load letter size paper in the ...

## HPLasenkt 1022

Manuals or user guides for your HP LaserJet 1022 Printer

HP LaserJet 1020 serie. Opmerking De HP LaserJet 1020 serie bestaat uit de printermodellen HP LaserJet 1022, 1022n en HP LaserJet 1022-printer

## Support

Hp Laserjet 1022 Manual HP LaserJet 1018 1020 and 1022 Series Printers... Printer model: LJ 1022n? or 1022 Printer doesn't have multiple trays. only one 200 sheet tray, then you are talking about manual tray. If possible pl post a movie clip to better under stand. Thanks, Vinay Laptop Computers Desktops Printers Ink & Toner | HP... Below is the standard configuration for the HP Laser Jet 1020 printer. HP LaserJet 1020 printer 14 pages per minute (ppm) for A4 media and 15 ppm for letter media First page out in as few as 10 seconds FastRes 1200 1200 dpi effective output quality  $(600 \times 600 \times 2$  dpi with HP Resolution Enhancement technology [REt]) HP LaserJet 1022, 1022n, 1022nw User Guide ROWW LaserJet... Descargar manual de impresora HP Laserjet 1022 disponible en formato PDF y en idioma españ ol. Para comenzar a utilizar esta impresora te recomendamos dedicar unos minutos para leer la guí a de instalació n y el manual de usuario que HP diseñ o para los usuarios de esta impresora en específico, en estos documentos Computing and Printing products for Windows and Mac operating system podrá s encontrar informació n sobre có mo hacer la instalació n